## Ispit iz predmeta Programiranje za internet JAVA

Ispit ima tri vježbe, od kojih svaka nosi maksimalno 20 bodova. Po jednoj vježbi možete osvojiti 0, 5, 10, 15 ili 20 bodova, ni bod manje ni bod više. Da bi ste osvojili više od 5 bodova, napisani program mora raditi. Sve što budete uradili, možete snimite u folder "D:\ispit25072012". Ako polažete samo ovaj dio ispita, ispit traje 30 minuta. Ako pored ovog dijela polažete još jedan dio, ispit traje 60 minuta. Ako polažete sve tri dijela ispita, ispit traje 90 minuta.

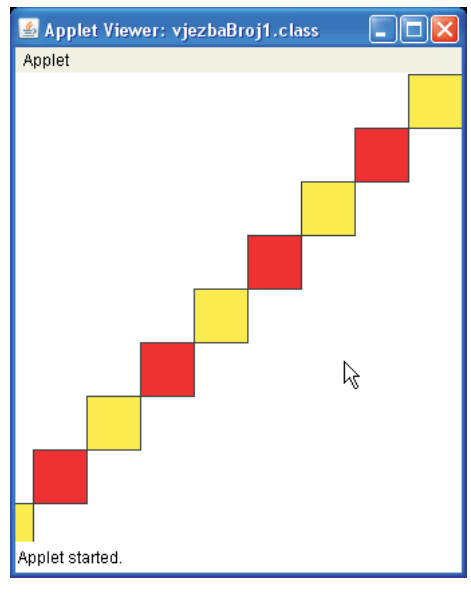

Zadatak broj 2

Program koji će animirati crtanje prikazanog znaka pomoću krugova piksela), na način koji je dat na slici. gornjem čosku. Svi krugovi su (dimenzije krugova su 40 puta 40 Prvi ispisan krug je krug u lijevom obojeni žutom bojom.

Zadatak broj 1

Napisati program koji će od desnog gornjeg čoška, dijagonalno prko bojom. Program se neće početi izvršavati dok se ne napravi klik platna nacrtati kvadrate dimenzija 40 puta 40 piksela. Svaki parni kvadrat treba biti obijen crvenom bojom a svaki neparni žutom mišem.

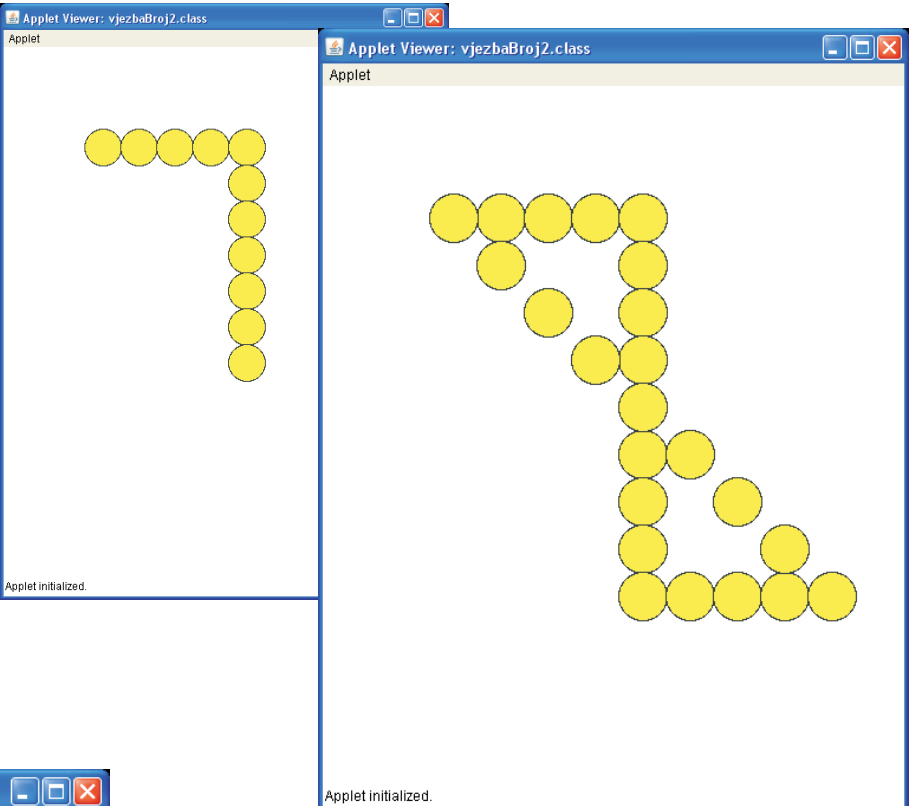

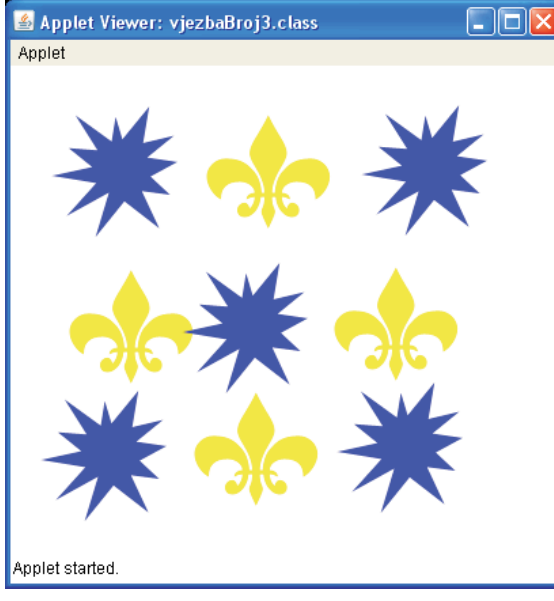

## Zadatak broj 3

Napisati program koji će na svaki paran klik miša na platno učitati sliku pod imenom slika1.png, a na svaki neparan klik miša na platno učitati neku drugu sliku pod imenom slika2.png. Učitana slika poziciji klika, a ne na čošku slike (tj. kursor miša sredini slike). Omogučiti i to da se učitana slika mo že pomjerati. treba da bude dimenzija 100 puta 100 piksela. Slike nacrtati npr. u Photoshopu. Poslije izvršenog klika centar slike treba da bude na nakon izvršenog klika treba da se nalazi na